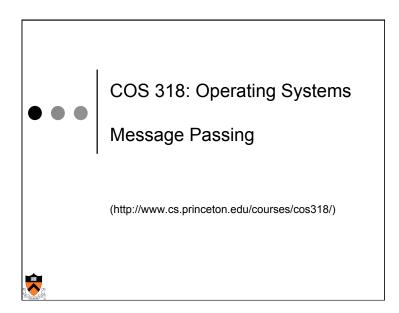

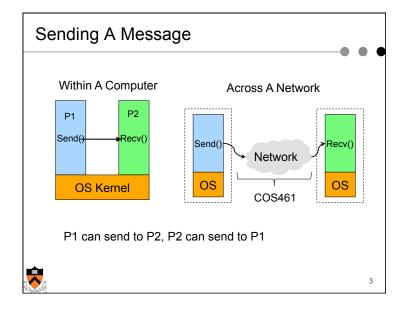

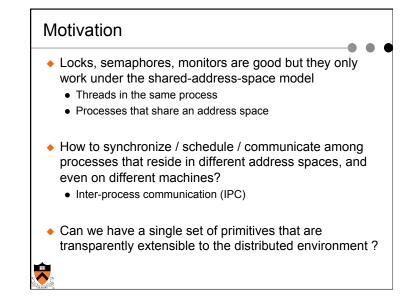

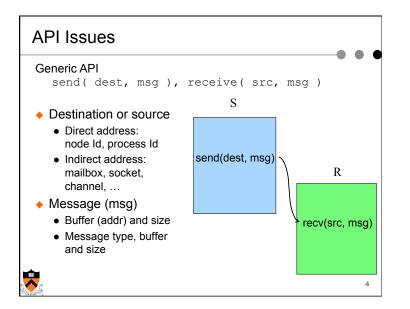

## **Issues**/options

- Asynchronous vs. synchronous
- + Event handler vs. simple receive
- How to match messages
- How to buffer messages
- Direct vs. indirect communication
- How to handle exceptions (when bad things happen)?

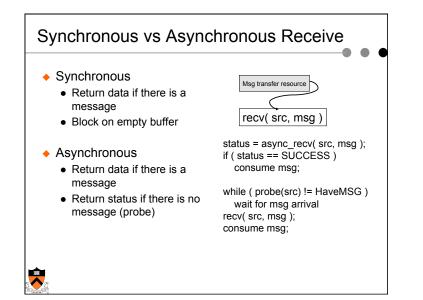

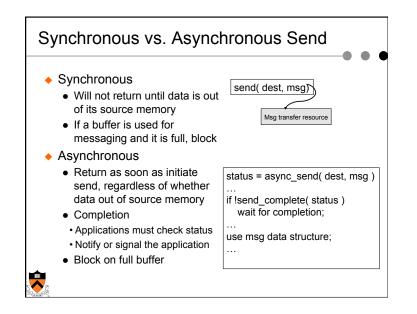

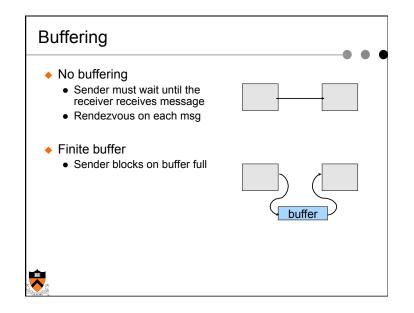

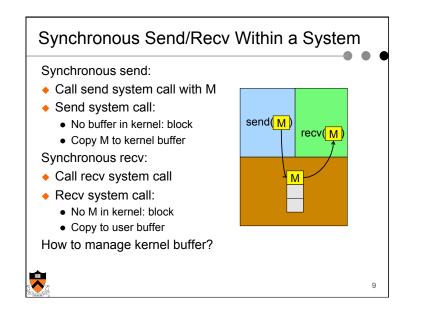

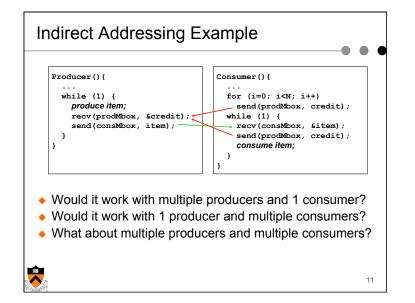

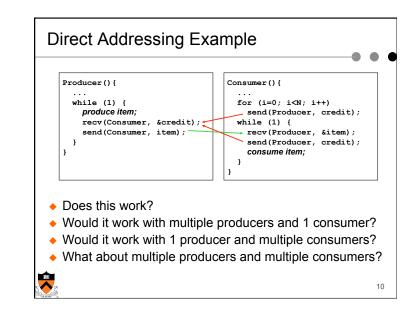

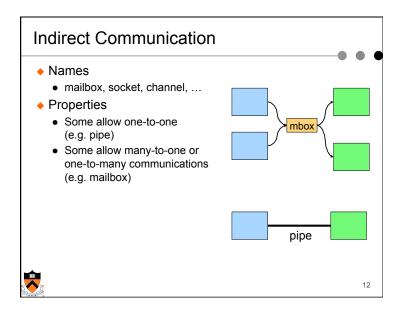

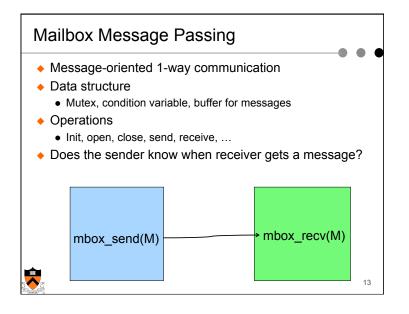

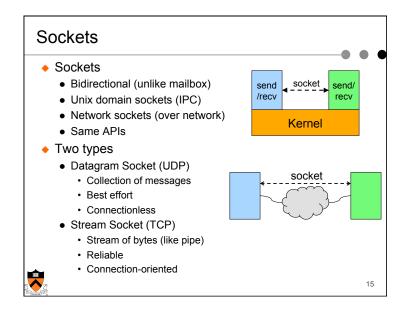

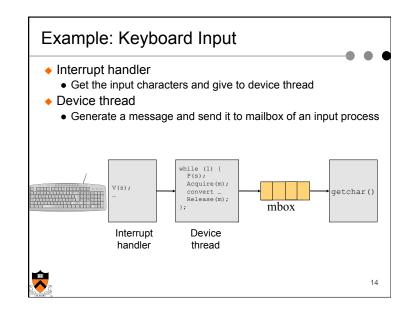

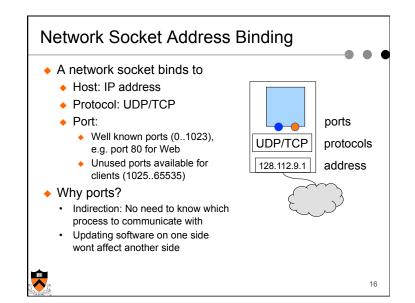

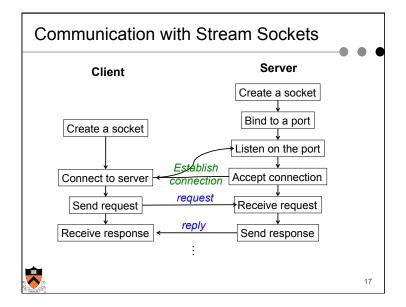

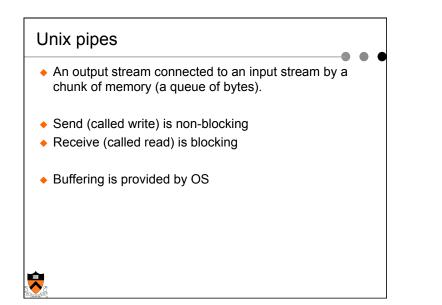

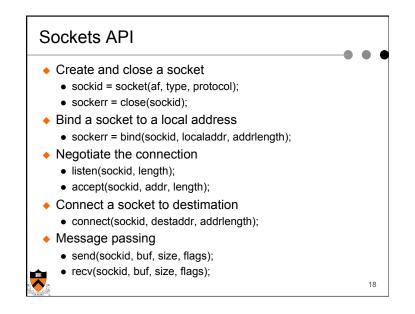

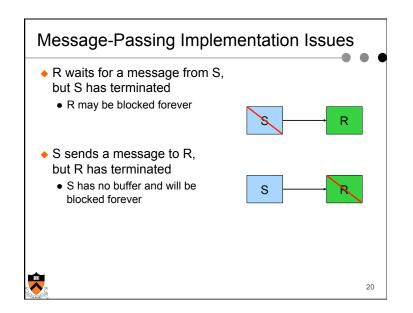

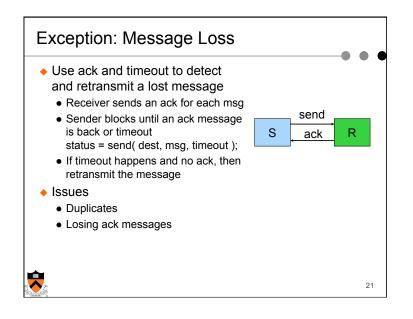

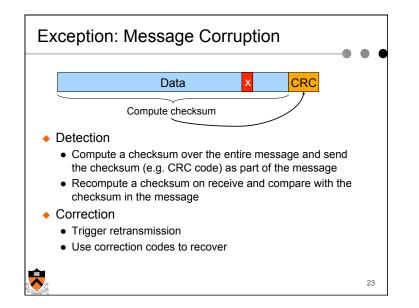

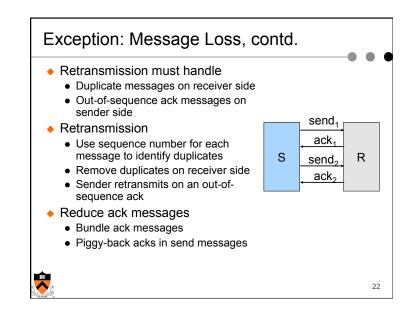

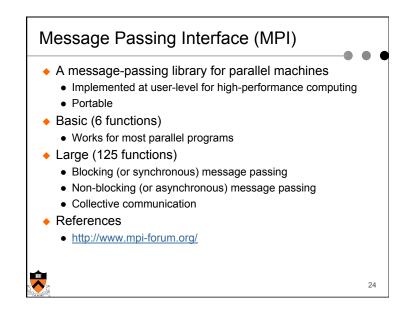

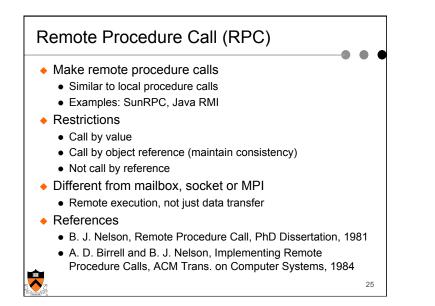

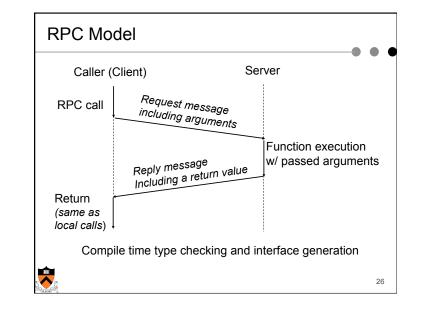

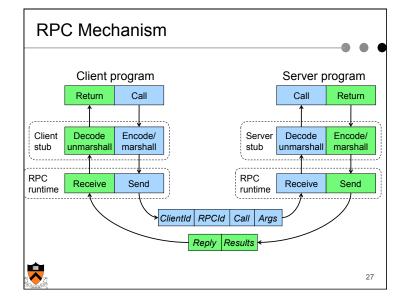

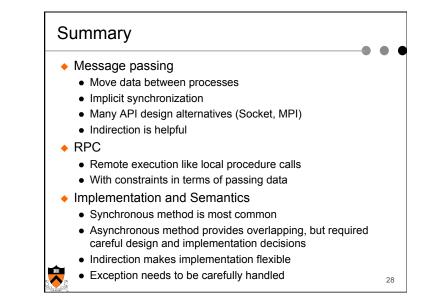

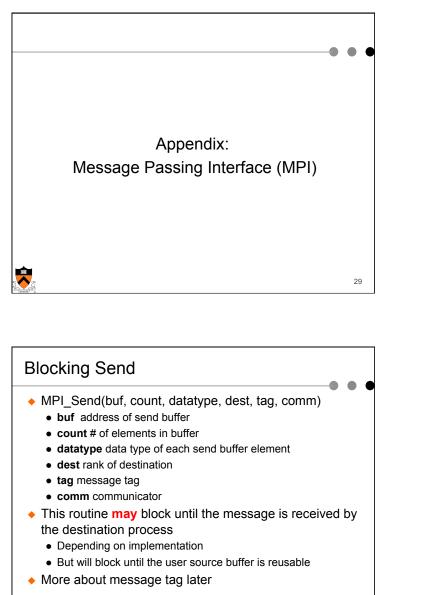

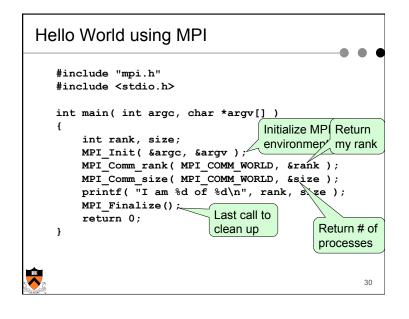

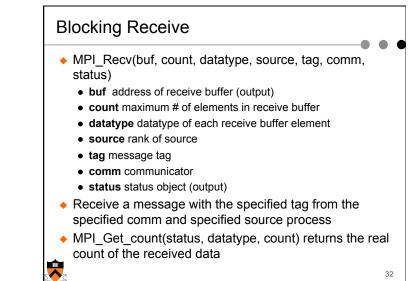

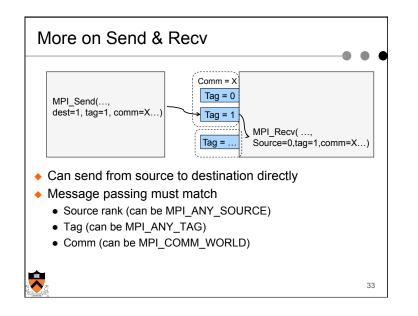

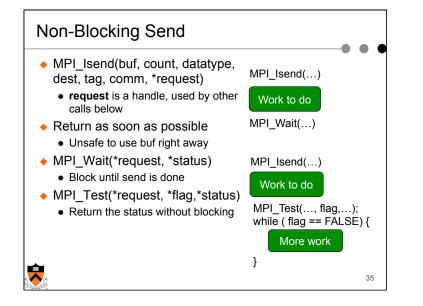

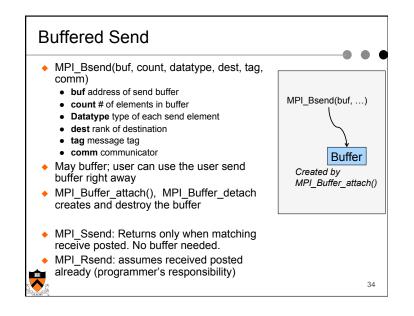

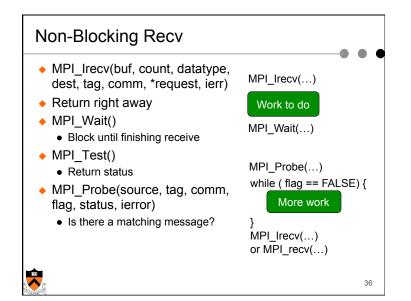